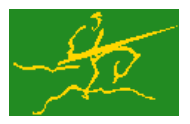

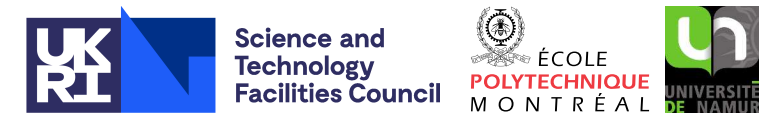

USER DOCUMENTATION GALAHAD Optimization Library version 4.0

## 1 SUMMARY

This package aims to find the global minimizer of a univariate twice-continuously differentiable function  $f(x)$ of a single variable over the finite interval  $x^l \le x \le x^u$ . Function and derivative values may be provided either via a subroutine call, or by a return to the calling program. Second derivatives may be used to advantage if they are available.

ATTRIBUTES - Versions: GALAHAD\_UGO\_single, GALAHAD\_UGO\_double. Uses: GALAHAD\_CLOCK, GALAHAD\_SYM-BOLS, GALAHAD\_SPECFILE, GALAHAD\_SPACE, GALAHAD\_STRINGS, and GALAHAD\_USERDATA. Date: May 2016. Origin: N. I. M. Gould, Rutherford Appleton Laboratory. Language: Fortran 95 + TR 15581 or Fortran 2003.

## 2 HOW TO USE THE PACKAGE

Access to the package requires a USE statement such as

*Single precision version* USE GALAHAD\_UGO\_single

*Double precision version*

USE GALAHAD UGO double

If it is required to use both modules at the same time, the derived types UGO time type, UGO control type, UGO inform type, UGO\_data\_type and (Section 2.1) and the subroutines UGO\_initialize, UGO\_solve, UGO\_terminate, (Section 2.2) and UGO\_read\_specfile (Section 2.6) must be renamed on one of the USE statements.

#### 2.1 The derived data types

Four derived data types are accessible from the package.

#### 2.1.1 The derived data type for holding control parameters

The derived data type UGO\_control\_type is used to hold controlling data. Default values may be obtained by calling UGO initialize (see Section 2.2.1), while components may also be changed by calling GALAHAD UGO read spec (see Section 2.6.1). The components of  $UGO_{\text{control-type}}$  are:

- error is a scalar variable of type default INTEGER, that holds the stream number for error messages. Printing of error messages in UGO\_solve and UGO\_terminate is suppressed if  $error \le 0$ . The default is error = 6.
- out is a scalar variable of type default INTEGER, that holds the stream number for informational messages. Printing of informational messages in UGO<sub>-solve</sub> is suppressed if out  $< 0$ . The default is out = 6.
- print level is a scalar variable of type default INTEGER, that is used to control the amount of informational output which is required. No informational output will occur if  $print-level < 0$ . If  $print-level = 1$ , a single line of output will be produced for each iteration of the process. If  $\text{print-level} \geq 2$ , this output will be increased to provide significant detail of each iteration. The default is  $print$ -level = 0.

- start print is a scalar variable of type default INTEGER, that specifies the first iteration for which printing will occur in UGO\_solve. If start\_print is negative, printing will occur from the outset. The default is start\_print = -1.
- stop print is a scalar variable of type default INTEGER, that specifies the last iteration for which printing will occur in UGO\_solve. If stop\_print is negative, printing will occur once it has been started by start\_print. The default is stop print =  $-1$ .
- print gap is a scalar variable of type default INTEGER. Once printing has been started, output will occur once every print gap iterations. If print gap is no larger than 1, printing will be permitted on every iteration. The default is print  $gap = 1$ .
- maxit is a scalar variable of type default INTEGER, that holds the maximum number of iterations which will be allowed in UGO\_solve. The default is maxit =  $1000$ .
- initial points is a scalar variable of type default INTEGER, that gives the number of initial (uniformly-spaced) evaluation points; if initial points  $\frac{1}{2}$ , it will be reset to 2. The default is initial points = 2.
- storage increment is a scalar variable of type default INTEGER, that specifies the incremement size of additional workspace storage that will be allocated as needed; if storage\_increment ; 1000, it will be reset to 1000. The  $default is storage_increment = 1000.$
- buffer is a scalar variable of type default INTEGER, that specifies the unit number for any out-of-core i/o when expanding workspace arrays. The default is buffer  $= 70$ .
- lipschitz estimate used is a scalar variable of type default INTEGER, that specifies what sort of Lipschitz constant estimate will be used. Possible values are
	- 1. the global contant is provided in global lipschitz constant.
	- 2. the global contant is estimated.
	- 3. local constants are estimated.

The default is lipschitz estimate used =  $3$ .

- next interval selection is a scalar variable of type default INTEGER, that specifies how the next interval for examination is chosen. Possible values are
	- 1. traditional, based on the best overall predicted value
	- 2. a local improvement algorithm is used (not currently implemented, and defaults to 1)

The default is next\_interval\_selection =  $1$ .

- refine with newton is a scalar variable of type default INTEGER, that specifies the maximum number of Newton steps that may be used in the vacinity of a global minimizer to try to improve the estimate. The default is  $refine-with_newton = 5.$
- alive unit is a scalar variable of type default INTEGER. If alive unit  $>0$ , a temporary file named alive file (see below) will be created on stream number alive unit on initial entry to GALAHAD UGO solve, and execution of GALAHAD\_UGO\_solve will continue so long as this file continues to exist. Thus, a user may terminate execution simply by removing the temporary file from this unit. If all  $i \in \mathbb{Q}$ , no temporary file will be created, and execution cannot be terminated in this way. The default is alive unit  $= 40$ .
- stop length is a scalar variable of type default REAL (double precision in GALAHAD UGO double), that is used to assess convergence. The method will stop if all sub-intervals that could cntain the global minimizer are smaller than stop\_length in length. The default is stop\_length =  $10^{-5}$ .

- small\_q\_for\_newton is a scalar variable of type default REAL (double precision in GALAHAD\_UGO\_double), that is used to assess when to use a Newton correction. If the absolute value of the gradient (first derivative) of *f* is smaller than small g for newton, the next evaluation point may be at a Newton estimate of a local minimizer. The default is small\_g\_for\_newton =  $10^{-3}$ .
- small\_q is a scalar variable of type default REAL (double precision in GALAHAD\_UGO\_double), that is used to assess when no Newton search is necessary. This will be the case if the absolute value of the gradient at the end of the interval search is smaller than small\_g. The default is = small\_g  $10^{-6}$ .
- obj sufficient is a scalar variable of type default REAL (double precision in GALAHAD UGO double), that may be used to stop the iteration if a value of *x* is found for which the objective function is sufficiently small. Specifically, the search will stop if the objective function is smaller than obj\_sufficient. The default is  $\overline{obj\_sufficient} = -u^{-2}$ , where *u* is EPSILON(1.0) (EPSILON(1.0D0) in GALAHAD\_UGO\_double).
- global lipschitz constant is a scalar variable of type default REAL (double precision in GALAHAD UGO double), that is used to specify the global Lipschitz constant for the gradient; a negative value indicates that the value is unknown. The default is global lipschitz constant  $= -1.0$ .
- reliability parameter is a scalar variable of type default REAL (double precision in GALAHAD UGO double), that is used to boost insufficiently large estimates of the Lipschitz constant if necessary. If reliability parameter is not positive, it will be reset to 1.2 when second derivatives are provided (see second derivatives available below, and 2.0 if they are not. The default is reliability parameter  $= -1.0$ .
- lipschitz lower bound is a scalar variable of type default REAL (double precision in GALAHAD UGO double), that provides a lower bound on the Lipschitz constant for the gradient. This must be non-negative (and not zero unless the function is constant). The default is lipschitz lower bound =  $10^{-8}$ .
- cpu time limit is a scalar variable of type default REAL (double precision in GALAHAD UGO double), that is used to specify the maximum permitted CPU time. Any negative value indicates no limit will be imposed. The default is cpu\_time\_limit =  $-1.0$ .
- clock time limit is a scalar variable of type default REAL (double precision in GALAHAD UGO double), that is used to specify the maximum permitted elapsed system clock time. Any negative value indicates no limit will be imposed. The default is clock time limit  $= -1.0$ .
- second derivatives available is a scalar variable of type default LOGICAL, that must be set. TRUE. when second derivatives of  $f(x)$  are available, and .FALSE. otherwise. The package is generally more effective if second derivatives are available. The default is second derivatives available = .TRUE..
- space critical is a scalar variable of type default LOGICAL, that must be set .TRUE. if space is critical when allocating arrays and .FALSE. otherwise. The package may run faster if space critical is .FALSE. but at the possible expense of a larger storage requirement. The default is space critical = .FALSE..
- deallocate error fatal is a scalar variable of type default LOGICAL, that must be set .TRUE. if the user wishes to terminate execution if a deallocation fails, and .FALSE. if an attempt to continue will be made. The default is deallocate error fatal = .FALSE..
- alive\_file is a scalar variable of type default CHARACTER and length 30, that gives the name of the temporary file whose removal from stream number alive unit terminates execution of GALAHAD UGO solve. The default is  $alive\_unit = ALIVE.d.$
- prefix is a scalar variable of type default CHARACTER and length 30, that may be used to provide a user-selected character string to preface every line of printed output. Specifically, each line of output will be prefaced by the string prefix (2:LEN(TRIM( prefix ))-1), thus ignoreing the first and last non-null components of the supplied string. If the user does not want to preface lines by such a string, they may use the default  $prefix =$ "".

#### 2.1.2 The derived data type for holding timing information

The derived data type UGO time type is used to hold elapsed CPU and system clock times for the calculation. The components of UGO\_time\_type are:

- total is a scalar variable of type default REAL, that gives the CPU total time spent in the package.
- clock total is a scalar variable of type default REAL, that gives the total elapsed system clock time spent in the package.

#### 2.1.3 The derived data type for holding informational parameters

The derived data type UGO inform type is used to hold parameters that give information about the progress and needs of the algorithm. The components of UGO<sub>inform</sub> type are:

- status is a scalar variable of type default INTEGER, that gives the exit status of the algorithm. See Sections 2.4 and 2.5 for details.
- alloc status is a scalar variable of type default INTEGER, that gives the status of the last attempted array allocation or deallocation. This will be  $0$  if status =  $0$ .
- bad alloc is a scalar variable of type default CHARACTER and length 80, that gives the name of the last internal array for which there were allocation or deallocation errors. This will be the null string if status  $= 0$ .
- iter is a scalar variable of type default INTEGER, that holds the number of iterations performed.
- f eval is a scalar variable of type default INTEGER, that gives the total number of evaluations of the objective function.
- g eval is a scalar variable of type default INTEGER, that gives the total number of evaluations of the first derivative of the objective function.
- h eval is a scalar variable of type default INTEGER, that gives the total number of evaluations of the second derivative of the objective function.
- dx best is a scalar variable of type default INTEGER, that gives the length of the largest remaining search interval.
- time is a scalar variable of type UGO\_time\_type whose components are used to hold elapsed elapsed CPU and system clock times for the various parts of the calculation (see Section 2.1.2).

#### 2.1.4 The derived data type for holding problem data

The derived data type UGO\_data\_type is used to hold all the data for a particular problem, or sequences of problems with the same structure, between calls of UGO procedures. This data should be preserved, untouched (except as directed on return from GALAHAD UGO solve with positive values of inform%status, see Section 2.4), from the initial call to UGO\_initialize to the final call to UGO\_terminate.

#### 2.1.5 The derived data type for holding user data

The derived data type GALAHAD userdata type is available to allow the user to pass data to and from user-supplied subroutines for function and derivative calculations (see Section 2.3). Components of variables of type GALAHAD userdata type may be allocated as necessary. The following components are available:

integer is a rank-one allocatable array of type default INTEGER.

real is a rank-one allocatable array of type default REAL (double precision in GALAHAD UGO double)

complex is a rank-one allocatable array of type default COMPLEX (double precision complex in GALAHAD UGO double).

character is a rank-one allocatable array of type default CHARACTER.

logical is a rank-one allocatable array of type default LOGICAL.

integer pointer is a rank-one pointer array of type default INTEGER.

real pointer is a rank-one pointer array of type default REAL (double precision in GALAHAD UGO double)

complex\_pointer is a rank-one pointer array of type default COMPLEX (double precision complex in GALAHAD\_UGO\_double).

character pointer is a rank-one pointer array of type default CHARACTER.

logical pointer is a rank-one pointer array of type default LOGICAL.

#### 2.2 Argument lists and calling sequences

There are three procedures for user calls (see Section 2.6 for further features):

- 1. The subroutine UGO initialize is used to set default values, and initialize private data, before solving one or more problems with the same sparsity and bound structure.
- 2. The subroutine UGO solve is called to solve the problem.
- 3. The subroutine UGO terminate is provided to allow the user to automatically deallocate array components of the private data, allocated by UGO solve, at the end of the solution process.

We use square brackets [ ] to indicate OPTIONAL arguments.

#### 2.2.1 The initialization subroutine

Default values are provided as follows:

CALL UGO\_initialize( data, control, inform )

- data is a scalar INTENT (INOUT) argument of type UGO\_data\_type (see Section 2.1.4). It is used to hold data about the problem being solved.
- control is a scalar INTENT (OUT) argument of type UGO\_control\_type (see Section 2.1.1). On exit, control contains default values for the components as described in Section 2.1.1. These values should only be changed after calling UGO\_initialize.
- inform is a scalar INTENT (OUT) argument of type UGO\_inform\_type (see Section 2.1.3). A successful call to UGO initialize is indicated when the component status has the value 0. For other return values of status, see Section 2.5.

#### 2.2.2 The minimization subroutine

The minimization algorithm is called as follows:

CALL UGO\_solve( x\_l, x\_u, x, f, g, h, control, inform, data, & userdata[, eval FGH] )

x<sub>1</sub> and x<sub>1</sub> are scalar INTENT(IN) variables of type default REAL (double precision in GALAHAD<sub>-UGO</sub> double)that must be set to the lower and upper interval bounds  $x^l$  and  $x^u$ , respectively.

- x is a scalar INTENT(INOUT) variable of type default REAL (double precision in GALAHAD UGO double)that holds the next value of *x* at which the user is required to evaluate the objective (and its derivatives) when inform%status  $> 0$ , or the value of the approximate global minimizer when inform  $\text{status} = 0$ . x need not be set on initial (inform%status = 1) entry.
- f is a scalar INTENT(INOUT) variable of type default REAL (double precision in GALAHAD UGO double)that must be set by the user to hold the value of the objective  $f(x)$  at x given in x whenever UGO\_solve returns with inform%status > 0. If inform%status = 0, f will contain the value of the approximate global minimum  $f(x)$  at the approximate minimizer *x* given in x. f need not be set on initial (inform status = 1) entry.
- g is a scalar INTENT(INOUT) variable of type default REAL (double precision in GALAHAD UGO double)that must be set by the user to hold the value of the first derivative  $f'(x)$  of  $f(x)$  at x given in x whenever UGO\_solve returns with inform \$status > 0. If inform \$status = 0, q will contain the value of the gradient of  $f(x)$  at the approximate minimizer x given in x, q need not be set on initial (inform  $\text{stat} = 1$ ) entry.
- h is a scalar INTENT (INOUT) variable of type default REAL (double precision in GALAHAD UGO double)that must be set by the user to hold the value of the second derivative  $f''(x)$  of  $f(x)$  at *x* given in *x* whenever UGO\_solve returns with inform%status = 4 and the user has set control%second derivatives available = .TRUE. If inform<sup>2</sup>status = 0, h will contain the value of the second derivative of  $f(x)$  at the approximate minimizer *x* given in x when second derivatives are available. h need not be set on initial (inform status = 1) entry.
- control is a scalar INTENT(IN) argument of type UGO control type (see Section 2.1.1). Default values may be assigned by calling UGO initialize prior to the first call to UGO solve.
- inform is a scalar INTENT (INOUT) argument of type UGO\_inform\_type (see Section 2.1.3). On initial entry, the component status must be set to the value 1. Other entries need note be set. A successful call to UGO\_solve is indicated when the component status has the value 0. For other return values of status, see Sections 2.4 and 2.5.
- data is a scalar INTENT (INOUT) argument of type UGO data type (see Section 2.1.4). It is used to hold data about the problem being solved. With the possible exceptions of the components eval status and U (see Section 2.4), it must not have been altered by the user since the last call to UGO initialize.
- userdata is a scalar INTENT (INOUT) argument of type GALAHAD userdata type whose components may be used to communicate user-supplied data to and from the OPTIONAL subroutine eval FGH (see Section 2.1.5).
- eval FGH is an OPTIONAL user-supplied subroutine whose purpose is to evaluate the value of the objective function  $f(x)$  and its derivatives at a given vector x. See Section 2.3.1 for details. If eval FGH is present, it must be declared EXTERNAL in the calling program. If eval\_FGH is absent, GALAHAD\_UGO\_solve will use reverse communication to obtain objective function and derivative values (see Section 2.4).

#### 2.2.3 The termination subroutine

All previously allocated arrays are deallocated as follows:

```
CALL UGO_terminate( data, control, inform )
```
- data is a scalar INTENT (INOUT) argument of type UGO\_data\_type exactly as for UGO\_solve, which must not have been altered by the user since the last call to UGO initialize. On exit, array components will have been deallocated.
- control is a scalar INTENT(IN) argument of type UGO\_control\_type exactly as for UGO\_solve.
- inform is a scalar INTENT (OUT) argument of type UGO\_inform\_type exactly as for UGO\_solve. Only the component status will be set on exit, and a successful call to UGO\_terminate is indicated when this component status has the value 0. For other return values of status, see Section 2.5.

#### 2.3.1 The objective function value via internal evaluation

If the argument eval FGH is present when calling GALAHAD UGO solve, the user is expected to provide a subroutine of that name to evaluate the value of the objective function  $f(x)$  and its first and (possibly) second derivatives,  $f'(x)$ and  $f''(x)$ .

The routine must be specified as

SUBROUTINE eval\_FGH( status, x, userdata, f, g, h )

whose arguments are as follows:

- status is a scalar INTENT(OUT) argument of type default INTEGER, that should be set to 0 if the routine has been able to evaluate the objective function and its derivatives, and to a non-zero value if the evaluation has not been possible.
- x is a scalar INTENT(IN) array argument of type default REAL (double precision in GALAHAD UGO double) whose components contain the value *x*.
- userdata is a scalar INTENT (INOUT) argument of type NLPT userdata type whose components may be used to communicate user-supplied data to and from the subroutine (see Section 2.1.5).
- f is a scalar INTENT(OUT) argument of type default REAL (double precision in GALAHAD UGO double), that should be set to the value of the objective function  $f(x)$  evaluated at the vector *x* input in *x*.
- g is a scalar INTENT(OUT) argument of type default REAL (double precision in GALAHAD UGO double), that should be set to the value of the first derivative  $f'(x)$  of the objective function  $f(x)$  evaluated at the vector *x* input in x.
- h is a scalar INTENT (OUT) argument of type default REAL (double precision in GALAHAD UGO double), that should be set to the value of the second derivative  $f''(x)$  of the objective function  $f(x)$  evaluated at the vector *x* input in <sup>x</sup> if control%second derivatives available has been set to .TRUE.˙It need not be set otherwise.

#### 2.4 Reverse Communication Information

A positive value of inform<sup>§</sup>status on exit from UGO<sub>-Solve</sub> indicates that GALAHAD<sub>-UGO-Solve</sub> is seeking further information—this will happen if the user has chosen not to evaluate function or derivative values internally (see Section 2.3). The user should compute the required information and re-enter GALAHAD UGO solve with inform <sup>§</sup> status and all other arguments (except those specifically mentioned below) unchanged.

Possible values of inform%status and the information required are

- 3. The user should compute the objective function value  $f(x)$  and its first derivative  $f'(x)$  at the point *x* indicated in x. The required values should be set in f and q. respectively, and data %eval\_status should be set to 0. If the user is unable to evaluate  $f(x)$  or its first derivative—for instance, if the function is undefined at *x*—the user need not set f or q, but should then set data%eval\_status to a non-zero value. This value can only occur when control%second derivatives available = .FALSE.
- 4. The user should compute the objective function value  $f(x)$  and its first two derivatives  $f'(x)$  and  $f''(x)$  at the point *x* indicated in x. The required values should be set in  $f$ , q and h, respectively, and data  $\ell$ eval status should be set to 0. If the user is unable to evaluate  $f(x)$  or either of its derivatives—for instance, if the function is undefined at *x*—the user need not set f, q or h, but should then set data%eval\_status to a non-zero value. This value can only occur when control%second\_derivatives\_available = . TRUE.

Other values are reserved for future developments.

#### 2.5 Warning and error messages

A negative value of inform%status on exit from UGO\_solve or UGO\_terminate indicates that an error has occurred. No further calls should be made until the error has been corrected. Possible values are:

- -1. A workspace allocation error occurred. A message indicating the offending array is written on unit control%error, and the returned allocation status and a string containing the name of the offending array are held in inform & allocstatus and inform%bad alloc, respectively.
- $-2$ . A workspace deallocation error occurred. A message indicating the offending array is written on unit control  $\epsilon$ error and the returned allocation status and a string containing the name of the offending array are held in inform \$allocstatus and inform%bad alloc, respectively.
- -4. The bound constraints are inconsistent.
- -7. The objective function appears to be unbounded from below on the feasible set.
- -18. Too many iterations have been performed. This may happen if control%maxit is too small, but may also be symptomatic of a badly scaled problem.
- -19. The elapsed CPU or system clock time limit has been reached. This may happen if either control & cpu\_time\_limit or control%clock time limit is too small, but may also be symptomatic of a badly scaled problem.
- $-82$ . The user has forced termination of GALAHAD UGO solve by removing the file named control%alive file from unit control%alive\_unit.

#### 2.6 Further features

In this section, we describe an alternative means of setting control parameters, that is components of the variable control of type UGO control type (see Section 2.1.1), by reading an appropriate data specification file using the subroutine UGO<sub>-read-specfile</sub>. This facility is useful as it allows a user to change UGO control parameters without editing and recompiling programs that call UGO.

A specification file, or specfile, is a data file containing a number of "specification commands". Each command occurs on a separate line, and comprises a "keyword", which is a string (in a close-to-natural language) used to identify a control parameter, and an (optional) "value", which defines the value to be assigned to the given control parameter. All keywords and values are case insensitive, keywords may be preceded by one or more blanks but values must not contain blanks, and each value must be separated from its keyword by at least one blank. Values must not contain more than 30 characters, and each line of the specfile is limited to 80 characters, including the blanks separating keyword and value.

The portion of the specification file used by UGO\_read\_specfile must start with a "BEGIN UGO" command and end with an "END" command. The syntax of the specfile is thus defined as follows:

```
( .. lines ignored by UGO_read_specfile .. )
 BEGIN UGO
    keyword value
    ....... .....
    keyword value
 END
( .. lines ignored by UGO read specfile .. )
```
where keyword and value are two strings separated by (at least) one blank. The "BEGIN UGO" and "END" delimiter command lines may contain additional (trailing) strings so long as such strings are separated by one or more blanks, so that lines such as

BEGIN UGO SPECIFICATION

#### and

END UGO SPECIFICATION

are acceptable. Furthermore, between the "BEGIN UGO" and "END" delimiters, specification commands may occur in any order. Blank lines and lines whose first non-blank character is ! or  $*$  are ignored. The content of a line after a ! or  $*$  character is also ignored (as is the ! or  $*$  character itself). This provides an easy manner to "comment out" some specification commands, or to comment specific values of certain control parameters.

The value of a control parameters may be of three different types, namely integer, logical or real. Integer and real values may be expressed in any relevant Fortran integer and floating-point formats (respectively). Permitted values for logical parameters are "ON", "TRUE", ".TRUE.", "T", "YES", "Y", or "OFF", "NO", "N", "FALSE", ".FALSE." and "F". Empty values are also allowed for logical control parameters, and are interpreted as "TRUE".

The specification file must be open for input when UGO read specfile is called, and the associated device number passed to the routine in device (see below). Note that the corresponding file is REWINDed, which makes it possible to combine the specifications for more than one program/routine. For the same reason, the file is not closed by UGO read specfile.

#### 2.6.1 To read control parameters from a specification file

Control parameters may be read from a file as follows:

```
CALL UGO read specfile( control, device )
```
- control is a scalar INTENT (INOUT) argument of type UGO\_control\_type (see Section 2.1.1). Default values should have already been set, perhaps by calling UGO\_initialize. On exit, individual components of control may have been changed according to the commands found in the specfile. Specfile commands and the component (see Section 2.1.1) of control that each affects are given in Table 2.1 on the following page.
- device is a scalar INTENT(IN)argument of type default INTEGER, that must be set to the unit number on which the specfile has been opened. If device is not open, control will not be altered and execution will continue, but an error message will be printed on unit control%error.

#### 2.7 Information printed

If control%print level is positive, information about the progress of the algorithm will be printed on unit control-  $\text{count of the process. This}$  a single line of output will be produced for each iteration of the process. This will include the value of the current iterate *x* and its corresponding objective function and gradient values, as well as the current best x and objective values. If control  $\frac{1}{2}$  print level = 2, a final summary of the intervals considered is given, while if  $controll$ <sup>sprint\_level</sup>  $> 2$ , additional debugging information will be given.

## 3 GENERAL INFORMATION

Use of common: None.

Workspace: Provided automatically by the module.

#### Other routines called directly: None.

Other modules used directly: UGO\_solve calls the GALAHAD packages GALAHAD\_CLOCK, GALAHAD\_SYMBOLS, GALAHAD\_SPECFILE, GALAHAD SPACE, GALAHAD STRINGS, and GALAHAD USERDATA.

| command                        | component of control             | value type |
|--------------------------------|----------------------------------|------------|
| error-printout-device          | <b>&amp;error</b>                | integer    |
| printout-device                | %out                             | integer    |
| print-level                    | %print_level                     | integer    |
| start-print                    | %start_print                     | integer    |
| stop-print                     | %stop_print                      | integer    |
| iterations-between-printing    | %print_gap                       | integer    |
| maximum-number-of-iterations   | %maxit                           | integer    |
| number-of-initial-points       | initial_points                   | integer    |
| block-of-storage-allocated     | storage_increment                | integer    |
| out-of-core-buffer             | buffer                           | integer    |
| lipschitz-estimate-used        | lipschitz_estimate_used          | integer    |
| next-interval-selection-method | next_interval_selection          | integer    |
| refine-with-newton-iterations  | refine with newton               | integer    |
| alive-device                   | %alive_unit                      | integer    |
| stop_length                    | maximum-interval-length-required | real       |
| small_q_for_newton             | try-newton-tolerance             | real       |
| $small_q$                      | sufficient-gradient-tolerance    | real       |
| obj_sufficient                 | sufficient-objective-value       | real       |
| global-lipschitz-constant      | global_lipschitz_constant        | real       |
| reliability_parameter          | lipschitz-reliability-parameter  | real       |
| lipschitz_lower_bound          | lipschitz-lower-bound            | real       |
| maximum-cpu-time-limit         | %cpu_time_limit                  | real       |
| maximum-clock-time-limit       | %clock_time_limit                | real       |
| space-critical                 | %space_critical                  | logical    |
| deallocate-error-fatal         | %deallocate_error_fatal          | logical    |
| alive-filename                 | %alive_file                      | character  |

Table 2.1: Specfile commands and associated components of control.

Input/output: Output is under control of the arguments control%error, control%out and control%print\_level.

#### Restrictions: None.

Portability: ISO Fortran 95 + TR 15581 or Fortran 2003. The package is thread-safe.

## 4 METHOD

The algorithm starts by splitting the interval  $[x^l, x^u]$  into a specified number of subintervals  $[x_i, x_{i+1}]$  of equal length, and evaluating f and its derivatives at each  $x_i$ . A surrogate (approximating) lower bound function is constructed on each subinterval using the function and derivative values at each end, and an estimate of the first- and secondderivative Lipschitz constant. This surrogate is minimized, the true objective evaluated at the best predicted point, and the corresponding interval split again at this point. Any interval whose surrogate lower bound value exceeds an evaluated actual value is discarded. The method continues until only one interval of a maximum permitted width remains.

## References:

Many ingredients in the algorithm are based on the paper

Daniela Lera and Yaroslav D. Sergeyev, "Acceleration of univariate global optimization algorithms working with

Lipschitz functions and Lipschitz first derivatives" SIAM J. Optimization Vol. 23, No. 1, pp. 508–529 (2013) but adapted to use second derivatives.

## 5 EXAMPLES OF USE

Suppose we wish to minimize the parametric objective function  $f(\mathbf{x}) = x^2 \sin(ax)$  when the parameter *a* takes the value 10, and *x* is required to satisfy the bounds  $-1 \le x \le 2$ . We may use the following code:

```
PROGRAM GALAHAD UGO EXAMPLE ! GALAHAD 4.0 - 2022-03-07 AT 10:05 GMT
USE GALAHAD_UGO_double ! double precision version
USE GALAHAD_USERDATA_double
IMPLICIT NONE
INTEGER, PARAMETER :: wp = KIND( 1.0D+0 ) ! set precision
TYPE ( UGO_control_type ) :: control
TYPE ( UGO_inform_type ) :: inform
TYPE ( UGO_data_type ) :: data
TYPE ( GALAHAD userdata type ) :: userdata
EXTERNAL :: FGH
REAL ( KIND = wp ) :: x_l, x_u, x_u, f, g, hREAL ( KIND = wp ), PARAMETER :: a = 10.0 wp
x_l = -1.0_{wp}; x_u = 2.0_{wp} ! bounds on x
ALLOCATE( userdata%real( 1 ) ) ! Allocate space for parameter
userdata%real( 1 ) = a \qquad ! Record parameter, a
CALL UGO_initialize( data, control, inform )
inform%status = 1 \qquad \qquad \qquad set for initial entry
CALL UGO_solve( x_l, x_u, x, f, g, h, control, inform, data, userdata, \&eval_FGH = FGH ) ! Solve problem
IF ( inform%status == 0 ) THEN ! Successful return
 WRITE( 6, "( \prime UGO: \prime, IO, \prime evaluations', \prime, \phantom{a}\alpha ' Optimal solution =', ES14.6, /,
 & ' Optimal objective value and gradient =', 2ES14.6 )" ) &
         inform%iter, x, f, g
ELSE ! Error returns
 WRITE( 6, "( ' UGO_solve exit status = ', I6 ) " ) inform%status
END IF
CALL UGO_terminate( data, control, inform ) ! delete internal workspace
END PROGRAM GALAHAD_UGO_EXAMPLE
SUBROUTINE FGH( status, x, userdata, f, g, h )
USE GALAHAD_USERDATA_double
INTEGER, PARAMETER :: wp = KIND( 1.0D+0 )
INTEGER, INTENT( OUT ) :: status
REAL ( KIND = wp ), INTENT ( IN ) :: x
REAL ( KIND = wp ), INTENT ( OUT ) :: f, q, h
TYPE ( GALAHAD_userdata_type ), INTENT( INOUT ) :: userdata
REAL ( KIND = wp ) :: a, ax, sax, cax
a = userdata%real(1)
ax = a * xsax = SIN(ax)cax = cos(\ ax)f = x * x * \text{cax}g = -ax * x * sax + 2.0 wp * x * cax
h = - a * a* x * x * cax - 4.0_wp * ax * sax + 2.0_wp * cax
status = 0
```
RETURN END SUBROUTINE FGH

Notice how the parameter *a* is passed to the function evaluation routines via the real component of the derived type userdata. The code produces the following output:

```
UGO: 20 evaluations
Optimal solution = 1.583361E+00
Optimal objective value and gradient = -2.487269E+00 1.558900E-10
```
The same problem may be solved by returning to the user to provide the desired function and derivative values as follows:

```
PROGRAM GALAHAD_UGO_EXAMPLE2 : GALAHAD 4.0 - 2022-03-07 AT 10:15 GMT
USE GALAHAD_UGO_double | double ! double precision version
USE GALAHAD_USERDATA_double
IMPLICIT NONE
INTEGER, PARAMETER :: wp = KIND( 1.0D+0 ) ! set precision
TYPE ( UGO_control_type ) :: control
TYPE ( UGO_inform_type ) :: inform
TYPE ( UGO_data_type ) :: data
TYPE ( GALAHAD_userdata_type ) :: userdata
EXTERNAL :: FGH
REAL ( KIND = wp ) :: x_l, x_u, x_t, f, g, hREAL ( KIND = wp ), PARAMETER :: a = 10.0_wp
REAL ( KIND = wp ) :: ax, sax, cax
x_l = -1.0_wp; x_l = 2.0_wp ! bounds on x<br>ALLOCATE( userdata speak (1 ) ) ! Allocate sp
                                     ! Allocate space for parameter
userdata%real( 1 ) = a ! Record parameter, a
CALL UGO_initialize( data, control, inform )
inform%status = 1 \qquad ! set for initial entry
DO ! Solve problem using reverse communication
 CALL UGO_solve(x_l, x_l, x_l, x_l, f, g, h, control, inform, data, userdata)
 SELECT CASE ( inform%status )
  CASE ( 0 ) \qquad \qquad : Successful return
   WRITE( 6, "( ' UGO: ', I0, ' evaluations', /, &
   \alpha ' Optimal solution =', ES14.6, /, \alpha& ' Optimal objective value and gradient =', 2ES14.6 )" ) &
            inform%iter, x, f, g
   EXIT
  CASE ( 4 ) ! obtain function/derivative values
   ax = a * xsax = SIM(ax)cax = cos(aax)f = x * x * \text{cax}q = -ax * x * sax + 2.0 wp * x * cax
   h = - a * a* x * x * cax - 4.0_wp * ax * sax + 2.0_wp * cax
   data%eval_status = 0
  CASE DEFAULT \qquad \qquad \qquad \qquad Error returns
   WRITE( 6, "( \prime UGO_solve exit status = \prime, I6 ) " ) inform% status
   EXTT
 END SELECT
END DO
CALL UGO_terminate( data, control, inform ) ! delete internal workspace
END PROGRAM GALAHAD_UGO_EXAMPLE2
```
This produces the same output.